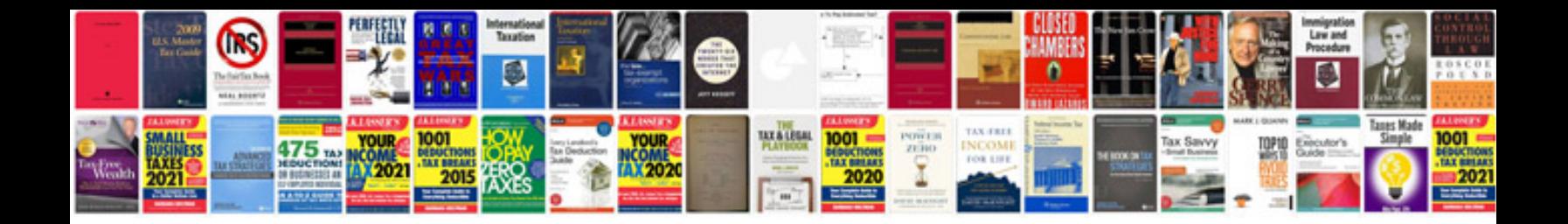

**Marriage cv format doc**

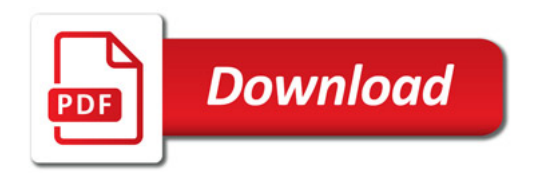

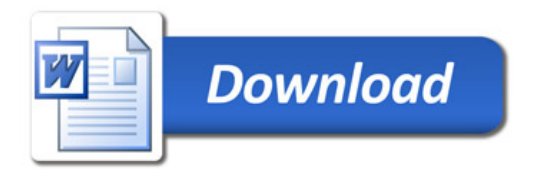